# **RS232 I2C Adapter Manual**

Rev. 8

# **Coptonix GmbH**

Falkentaler Steig 9 D – 13467 Berlin Phone: +49 – (0)30 – 61 74 12 48 Fax:  $+49 - (0)30 - 61741247$ [www.coptonix.com](http://www.coptonix.com/)

## **1. Introduction**

The RS232 I2C Adapter is an universal applicable I2C-tool with a 128 bytes of buffer and a SCL-frequency up to 400 kHz. With the RS232 I2C Adapter as master numerous bus participants can be addressed such as IOExpander, sensors, LCDs, 7 segment display, stepping motors, AD/DA converters, real time clocks, tone generators, RAM, EEProms, etc.

The Tool is ideally for the developer, who would like to develop and/or test own I2C circuits. The SCL frequency can be adjusted between 1kHz - 400 kHz. The frequency depends on the Adapter's type.

Following are the different types we offer:

- **200kHz**: SCL-frequency adjustable between 8kHz and 200kHz. Needs external power supply of 5V.
- **400kHz**: SCL-frequency adjustable between 12kHz and 400kHz. Needs external power supply of 5V.
- **LowPower**: SCL-frequency adjustable between 1kHz and 100kHz. No separate power packs for voltage supply are needed. Power supply is provided from the RS232- Interface (DTR & RTS). Typical power consumption of about **5mA**.

The adapter (only 200 & 400 types) contains an I2C level shifter on board. Thus, it is possible to connect the adapter to an I2C bus having different voltage levels between 2.5V and 15V.

The software interface allows communication without drivers or other software. It is possible to communicate with the adapter using Windows API functions such as CreateFile(), WriteFile() and ReadFile(). A simple software interface (ASCII commands) is available.

Some of the software Tools are for the developer very helpfully. Thus it is possible to test immediately I2C devices. The software "IIC Control" supports EEPROMS of 1kbit (128 bytes) to 1Mbit (128k byte).

#### Features:

- RS232 Sub-D
- Configurable I2C frequency 1kHz 400kHz
- adjustable duty cycle (SCL-frequency)
- On board I2C level shifter, I2C levels from 2.5V to 15V
- supports multi-master
- Master transmit & receive
- supports clock streching
- 7bit addressing
- Interrupt input for external events
- Simple software interface / ASCII commands
- Labview VIs

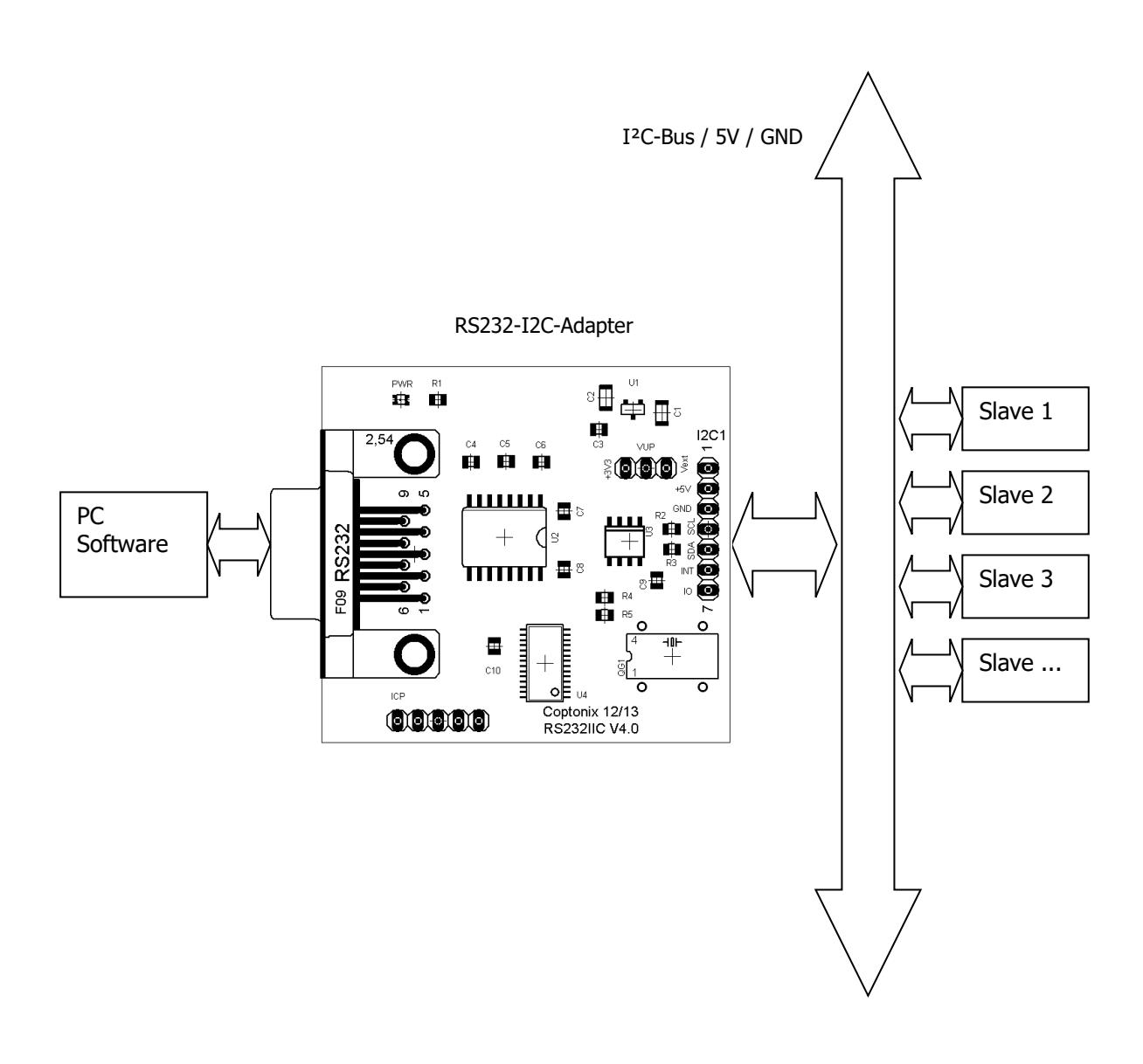

## **2. Interface** (200kHz und 400kHz Adapter)

- **1** RS232 port for communication with a PC (RxD, TxD, GND)
- **2** I<sup>2</sup>C-Interface Pin 1: External pull-up voltage  $V_{ext}$  (2.5V – 15V) Pin 2: Supply voltage +5V Pin 3: Ground Pin 4: I2C – SCL Pin 5: I2C – SDA Pin 6: Interrupt – Input 1 Pin 7: Not used Header strip / 2.54 pitch
- **3** Jumper VUP  $V_{\text{pull-up}}$  Pull-up voltage Pin 1: +3.3V Pin 2:  $V_{\text{pull-up}}$ ; connected to pull-up resistors (4K7) Pin 3: External pull-up voltage Position 1-2: connects pull-up voltage to internal +3.3V Position 3-2: connects pull-up voltage to external pull-up voltage.
- **4** LED Power-ON

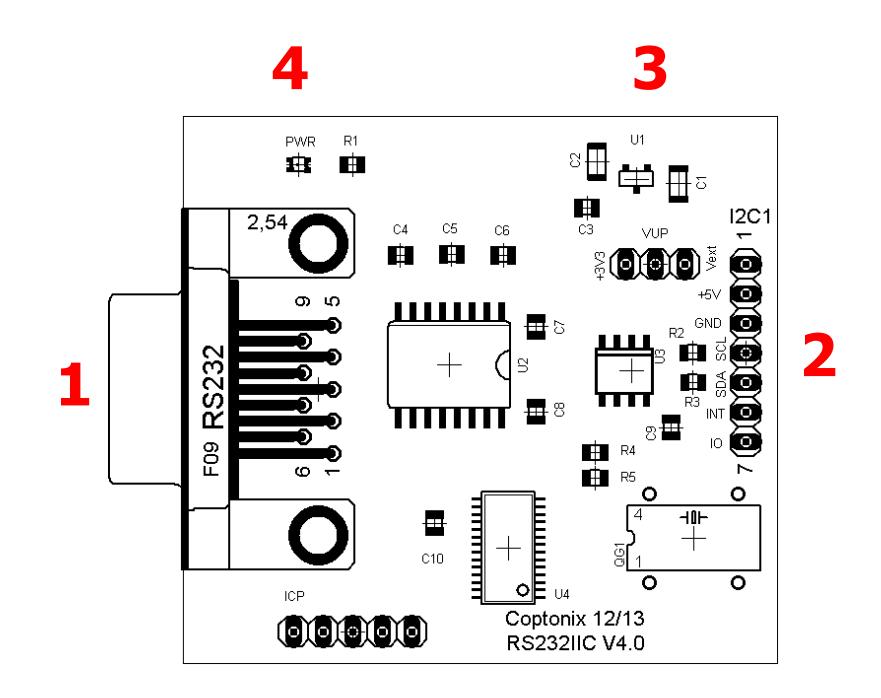

### **Interface** (LowPower Adapter)

 **1** D-SUB 9 **female** RS232-Interface Pin 1: Not connected Pin 2: TxD Pin 3: RxD Pin 4: DTR (power supply) Pin 5: GND Pin 6: Not connected Pin 7: RTS (power supply) Pin 8: Not connected Pin 9: Not connected

### **2** D-SUB 9 **male**

I²C-Interface Pin 1: GND Pin 2: I2C – Clock (SCL) Pin 3: I2C – Data (SDA) Pin 4: Interrupt-Input Pin 5: Not connected Pin 6: Not connected Pin 7: Not connected Pin 8: Not connected Pin 9: Not connected

#### **(200kHz und 400kHz Adapter)**

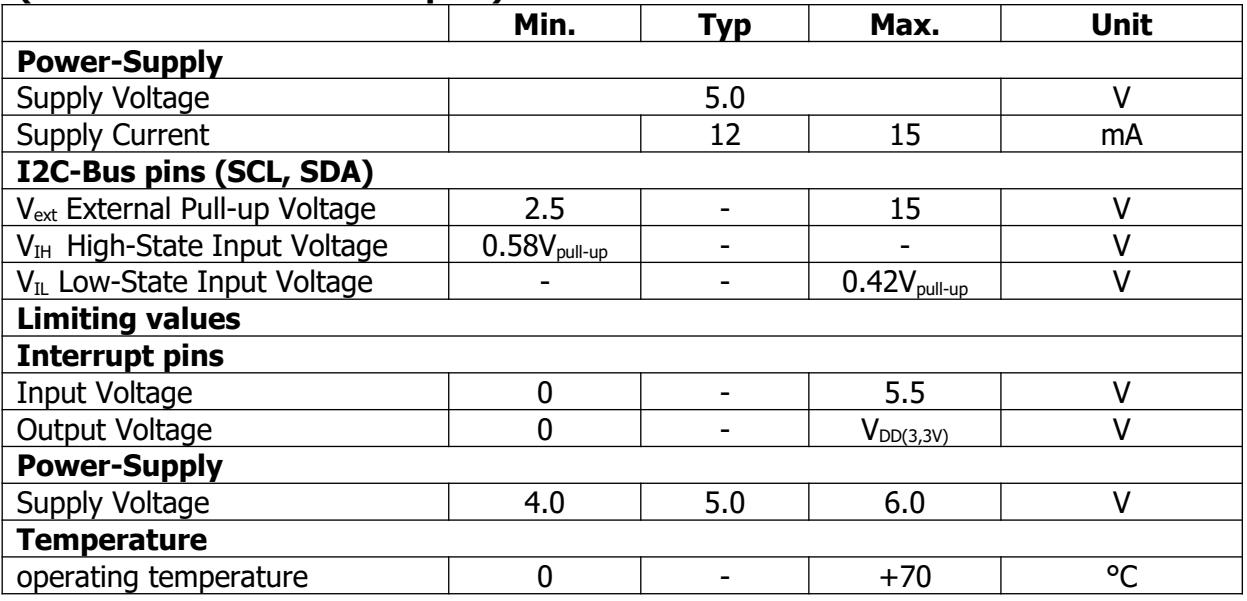

#### **(LowPower Adapter)**

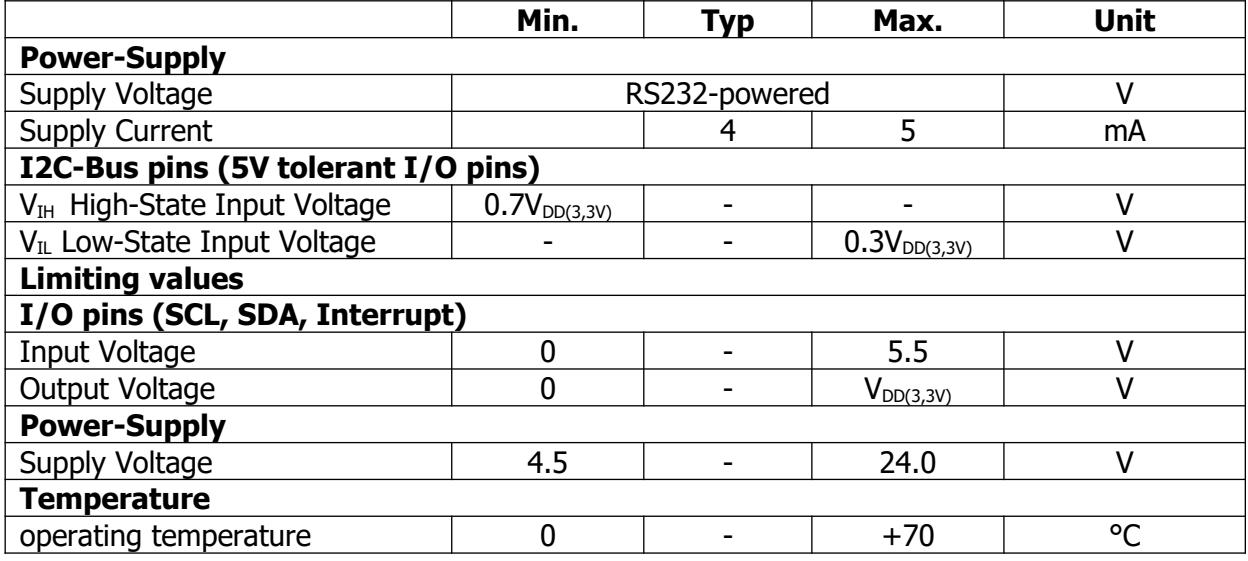

# **4. Software interface**

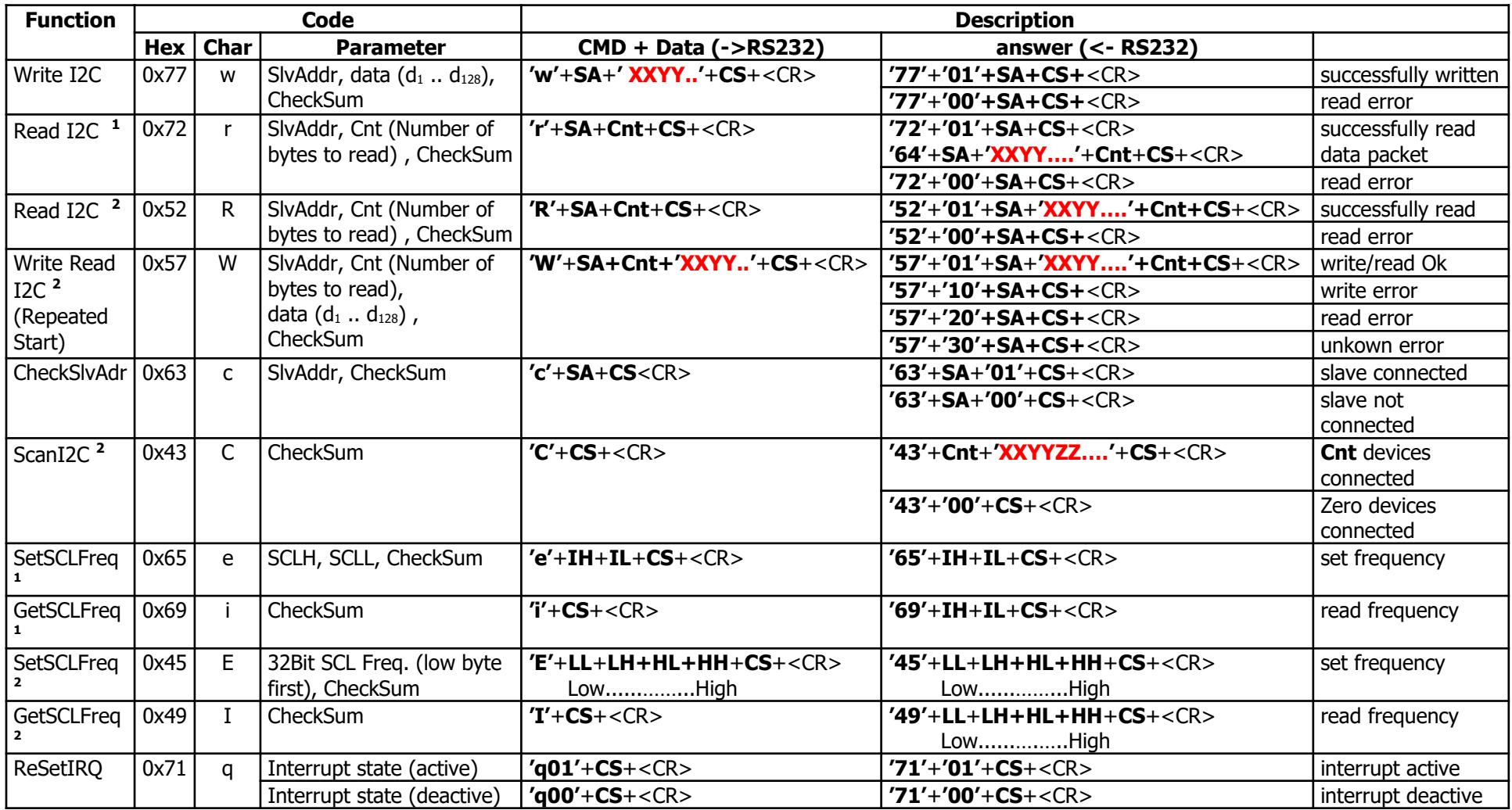

1) Deprecated commands

2) Commands available from firmware version 6V0 and later.

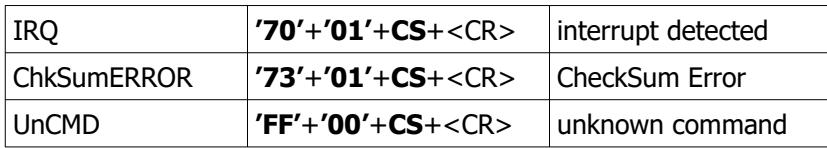

#### **SA**: Slave Address.

**CS**: CheckSum

 $CS = 0x0100 - (Sum MOD 0x0100);$  Sum is the sum of all bytes without CS and CR.

**Cnt**: Count of bytes to read

#### **SCL Frequency (LL LH HL HH):**

Example:

Set SCL frequency of 100kHz (100000 = 0x000186A0).

The frequency is transmitted low byte first: **'45A0860100'**+**CS**+<CR>

XXYY...: data to be send / read.

<CR> : CarriageReturn (0x0D). Commands and data are always terminated with a CarriageReturn.

```
XXYY... data to be send. At least 1 byte and maximally 128 bytes may be transferred
```
Example: the 5 bytes 0xA1, 0x1F, 0x22, 0x5C, 0xB0 are to be sent to the address 0xC4. Then the following string (terminated with a carriage return) is sent via the serial interface: '**wC4A11F225CB0DB**'+**<CR>**  $'w' \rightarrow 0x77$ ; Command / WRITE  $'C4' \rightarrow 0xC4$ ; Slave Address  $'$ **A11F225CB0'**  $\rightarrow$  Data: 0xA1, 0x1F, 0x22, 0x5C, 0xB0 **'DB'**  0xDB; Checksum for '**wC4A11F225CB0**' Sum =  $0x77 + 0x43 + 0x34 + 0x41 + 0x31 + 0x31 + 0x46 + 0x32 + 0x32 + 0x35 + 0x43 + 0x42 + 0x30 = 0x0325$  (w) (C) (4) (A) (1) (1) (F) (2) (2) (5) (C) (B) (0)  $CS = 0x0100 - (Sum MOD 0x0100) = 0x0100 - (0x0325 MOD 0x0100) = 0x0100 - 0x25 = 0xDB$  $\langle$ **CR>**  $\rightarrow$  0x0D; CarriageReturn

The feedback from the adapter can be the following: '**7701C4BA**'+**<CR>** or '**7700C4BB**'+**<CR>**

 $'77'$   $\rightarrow$  0x77; Command  $\textbf{Y} \cdot \textbf{I}' \rightarrow 0 \times 01$ ; Slave address found, data written successfully.  $'C4' \rightarrow 0xC4$ ; Slave address **'BA'**  0xBA; Checksum calculated for '**7701C4**'  $\langle$ **CR>**  $\rightarrow$  0x0D; CarriageReturn

 $'77'$   $\rightarrow$  0x77; Command **'00'**  $\rightarrow$  0x01; Slave address not found. Communication aborted. **'C4'** → 0xC4; Slave address **'BB'**  0xBB; Checksum calculated for '**7700C4**'  $\langle CR \rangle \rightarrow 0x0D$ ; CarriageReturn

RS232 – Settings:<br>Baud: 19

 $\overline{19200}$  (ask for other baud rate) DataBits: 8<br>StopBits: 1

StopBits: 1<br>Parity: None Parity: